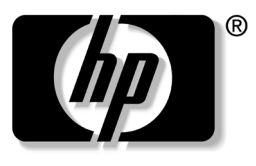

invent

# 维护、运输和旅行 hp 笔记本计算机系列

文档部件号: 316760-AA1

2003 年 4 月

本指南说明了如何维护笔记本计算机,并提供了日常维护的 步骤,还指导如何为运输或旅行准备笔记本计算机。

© 2003 Hewlett-Packard Company

Microsoft 和 Windows 是 Microsoft Corporation 在美国和其它国家 (地区)的商标。此处提及的所有其它产品名称可能是其各自所属公 司的商标。

HP 对本文中出现的技术错误、编辑错误或遗漏之处概不负责;对于 因本资料的供应、表现或使用而导致的偶发性或继发性损失也不承担 任何责任。本文档中的信息按 "原样"提供且不作任何保证,如有 变动,恕不另行通知。 HP 产品附带的有限保修声明中阐明了此类产 品的保修服务。本文档中的任何内容均不应理解为构成任何额外保 证。

本文档包含的所有权信息受版权法保护。事先未经 Hewlett-Packard Company 书面许可,不得影印、复制本文档的任何部分或将其翻译 成其它语言。

维护、运输和旅行 第一版 2003 年 4 月 文档部件号: 316760-AA1

目录

#### **[1](#page-3-0)** [维护软件和个人数据](#page-3-1)

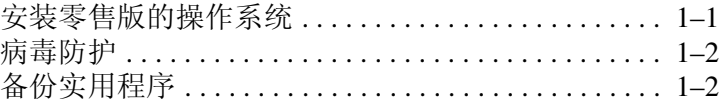

#### **[2](#page-5-0)** [维护硬件](#page-5-1)

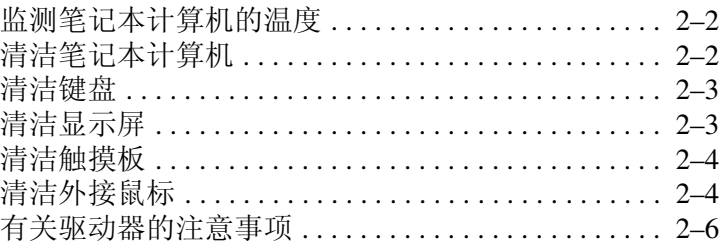

#### **[3](#page-11-0)** [为运输或旅行准备笔记本计算机](#page-11-1)

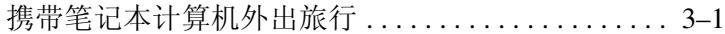

**1**

# 维护软件和个人数据

<span id="page-3-1"></span><span id="page-3-0"></span>HP 建议您安装所有可用的软件更新。但是,如果您的系统 连接到网络,那么在更新系统 ROM 之前,最好同您的信息 服务部门协商。

#### <span id="page-3-2"></span>安装零售版的操作系统

HP 增强了包含在 *QuickRestore* 系统恢复 CD 中的 Windows 操作系统的功能。系统增强后在诸如电源管理、安全保护、 驱动器和 PC 卡的使用方面提供了附加功能。

Äᓖፀǖ如果使用零售版本的操作系统来代替由 HP 增强后的操作系统, 将会失去 HP 添加的增强功能。在某些情况下,可能会导致系统锁定和 未保存信息的丢失。此外,还无法实现完全的 USB 支持。

#### <span id="page-4-0"></span>病毒防护

如果使用笔记本计算机收发电子邮件或访问万维网,您的系 统就有感染计算机病毒的危险。通过安装防病毒软件,可以 防止笔记本计算机感染病毒。

市场上有多种产品可用于检测病毒并消灭病毒,还可修复由 病毒导致的任何损坏。

### <span id="page-4-1"></span>备份实用程序

为保护笔记本计算机中的信息和检索丢失或损坏的文件,您 应当定期将文件备份到软盘或其它备份介质上。

要对选定文件或文件夹进行部分备份,请使用软盘这类备份 设备。要对硬盘驱动器进行完全备份,请使用磁带驱动器或 其它大容量备份设备。

# 维护硬件

<span id="page-5-1"></span><span id="page-5-0"></span>根据设计,您的笔记本计算机属耐用产品。要保持其性能并 延长使用寿命,请遵循下列准则:

■ 使用专用的便携包来携带和存放笔记本计算机。

注意: 为避免可能对显示屏造成损坏, 请不要在笔记本计算机上放置 任何物品,即使将其放入便携包中也不例外。

- 使 Zip 磁盘、软盘和模块化磁盘驱动器远离磁场,以免磁 场将其中的数据清除。
- 不要将笔记本计算机和键盘放在靠近液体或过于潮湿的 环境中,以免支付昂贵的修理费用。

警告:为减少电击或损坏内部部件的危险,切勿将液体滴到笔记本计 算机键盘上。

- 避免使笔记本计算机长时间处于阳光直射、高温或紫外 线照射的环境。
- 使用时,应将笔记本计算机放置在坚固的平面上。确保 用来冷却内部部件的通风孔畅通无阻。

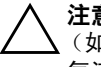

Ä注意:为了防止过热,请不要遮挡通风孔。不要让坚硬物体的表面 (如附近的可选打印机)或柔软材料的表面 (如织物或地毯)挡住 气流。

- 如果在一个星期或更长的时间内不准备使用笔记本计算 机,请将其关闭。
- 如果笔记本计算机与外部电源断开连接的时间超过两 周:
	- ❏ 关闭笔记本计算机。
	- ❏ 取出所有电池组并将它们存放在阴凉、干燥处。

## <span id="page-6-0"></span>监测笔记本计算机的温度

Å警告:该笔记本计算机设计为以全功率模式运行有较高要求的应用程 序。随着能耗的不断增加,连续不断使用时,笔记本计算机会发热或 发烫,这属于正常现象。为了避免可能发生的不便或灼伤,不要阻塞 通风孔或长时间在膝盖上使用笔记本计算机。本笔记本计算机符合信 息技术设备安全性国际标准 (IEC 60950) 中规定的用户可接触的表面 温度限制。

## <span id="page-6-1"></span>清洁笔记本计算机

警告:在清洁笔记本计算机或其中的任意部件之前,一定要断开笔记 本计算机与电源插座及外设的连接。

警告:不要将液体喷洒在笔记本计算机、显示屏或键盘上。液体和家 用清洁剂可能会对笔记本计算机的表面涂层及内部部件造成永久性破 坏。

### <span id="page-7-0"></span>清洁键盘

应定期清洁键盘,以防止按键粘手,还应清除沉积在按键下 的灰尘、绒毛和颗粒物。理想的做法是,从带有加长喷头的 气罐中吹出压缩空气,吹拂按键的缝隙。

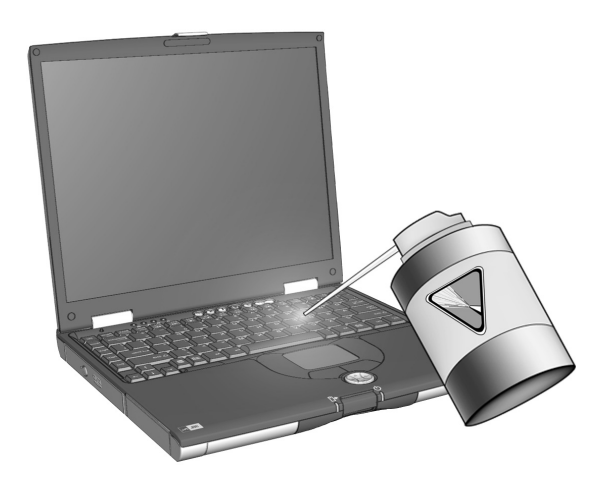

清洁键盘

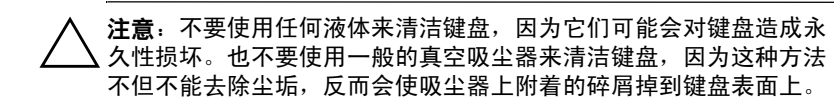

## <span id="page-7-1"></span>清洁显示屏

要清除污迹和绒毛,请经常使用柔软潮湿的无绒布擦拭显示 屏。如果屏幕需要进行特别的清洁,请使用防静电屏幕清洁 剂或预先蘸过水的防静电抹布擦拭。

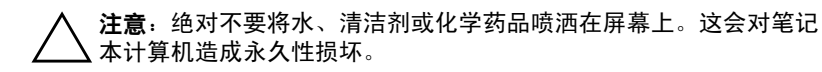

#### <span id="page-8-0"></span>清洁触摸板

触摸板上的油脂和污垢可能会使光标在显示屏上四处跳动。 要避免发生这种现象,使用笔记本计算机时请常常洗手并用 湿布清洁触摸板。

#### <span id="page-8-1"></span>清洁外接鼠标

让外接鼠标保持干净可显著提高其性能并防止鼠标指针失 控。要清洁外接鼠标,请执行以下操作:

1. 翻转鼠标,将鼠标底部的圆板逆时针旋转约 1/4 英寸, 直至圆板松开弹出。大多数鼠标上都有表示圆板旋转方 向的箭头。

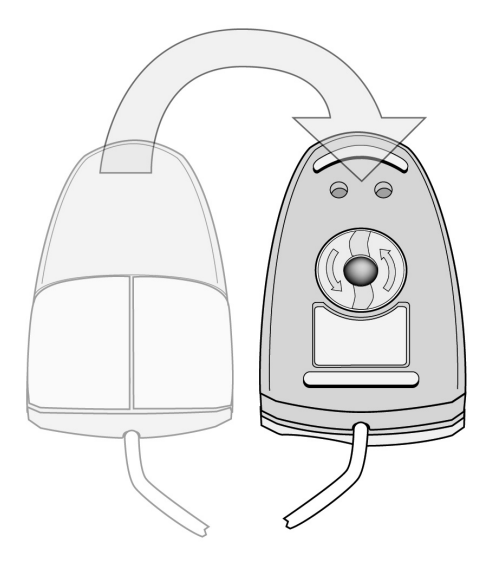

翻转鼠标

2. 从鼠标中取出小球,用防静电抹布或无绒棉布将球擦 净。

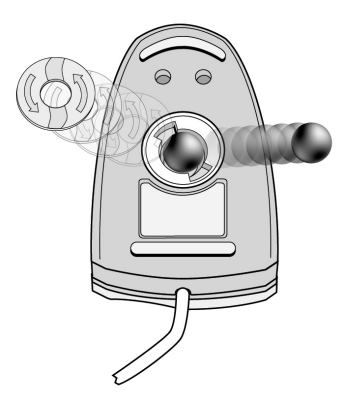

#### 从鼠标中取出小球

3. 向鼠标内部吹入压缩空气,或用非棉质抹布擦拭以清除 散落的碎屑和灰尘。

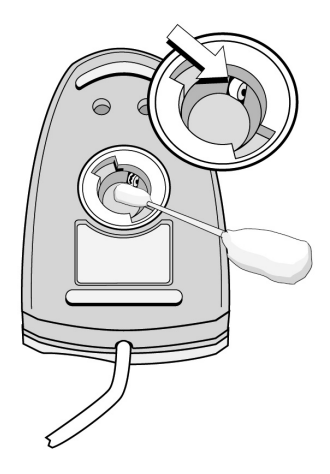

#### 清洁鼠标

4. 重新放好小球和底部的圆板。

## <span id="page-10-0"></span>有关驱动器的注意事项

驱动器是容易损坏的笔记本计算机部件,取放时应格外小 心。下面的注意事项适用于所有情况下的所有驱动器。

注意: 为防止丢失数据、损坏笔记本计算机或驱动器, 请注意以下事项: 静电释放可能会损坏电子元件。要防止静电损坏笔记本计算机或 驱动器,请采取以下两种防范措施:1) 在接触驱动器之前触摸 接地的金属物体,释放自己身上的静电; 2) 不要接触驱动器上 的连接器。

- 用力过大可能会损坏驱动器连接器。在插入驱动器时,用力应适 当,使驱动器卡入到位即可。
- 取放驱动器时应小心,要轻拿轻放。切勿跌落。
- 避免使硬盘驱动器接近带磁场的设备。带有磁场的产品包括音像 带消磁产品、显示器和扬声器。带有磁场的安检设备包括机场步 行通过的安检设备和手持式安检磁棒。用于检查传送带上的手提 行李物品的机场安全保护装置通常使用 X 光而不使用磁场, 这 不会损坏硬盘驱动器。
- 切勿将清洁剂喷在驱动器上。
- 不要让驱动器接触到液体, 也不要将其放置在温度过高或过低的 环境中。
- 如果需要邮寄驱动器,请将驱动器放在防撞、防震、防热、防冷 且防潮的包装中运输,并在包装上标明 "易碎品"。

**3**

# <span id="page-11-1"></span><span id="page-11-0"></span>为运输或旅行准备笔记本计算机

为运输或旅行准备笔记本计算机:

- 1. 备份所需数据。
- 2. 取出所有 CD-ROM、 DVD-ROM、软盘、磁盘或 PC 卡。
- 3. 关闭所有外部设备,然后断开与它们的连接。
- 4. 关闭笔记本计算机。
- 5. 如果笔记本计算机与外部电源的断开时间超过两周,请 取出所有电池组并将它们存放于阴凉、干燥处。
- 6. 如果要运输笔记本计算机,请将其放入原来的包装箱或 类似的保护性包装中,并在包装上标明 "易碎品"。

#### <span id="page-11-2"></span>携带笔记本计算机外出旅行

- 同时携带您备份的数据。备份数据与笔记本计算机分别 存放。
- 在乘坐飞机旅行时,应随身携带笔记本计算机。不要将 笔记本计算机与其它行李一同托运。
- 切勿让笔记本计算机或软盘靠近磁性安全探测器。
	- ❏ 检查放置在传送带上的行李物品的安全装置所使用 的 X 光不会损坏笔记本计算机和软盘。
	- ❏ 步行通过的安全装置和手持式安全磁棒是磁性的, 可能会损坏笔记本计算机或软盘。
- 如果您要在飞行途中使用笔记本计算机, 应事先了解航 空公司的规定。在飞行途中使用笔记本计算机要得到航 空公司的允许。
- 如果笔记本计算机带有 GSM 设备(例如 GPRS 多功能端 口模块), 必须先关闭笔记本计算机上的 GSM 设备, 然 后才能登机。如果要在飞行途中使用笔记本计算机,应 保证 GSM 设备关闭。
- 如果您要出国旅行,请注意以下事项:
	- ❏ 向客户服务中心进行咨询,以了解您前往的各个国 家 (地区)对笔记本计算机所使用的电源线和适配 器的要求。(电压、频率和插头配置可能会有所不 同。)也可以参阅世界各地电话号码手册,以便与 客户服务中心联系,获得帮助和支持。

警告: 为减少电击、火灾或设备损坏的危险, 切勿使用家用电器的电 压转换器套件来给笔记本计算机供电。

> ❏ 查阅沿途的各个国家 (地区)针对计算机制定的海 关规定。